## **Permissions**

A permission in Teamwork Cloud is an approval to perform a particular task or access one or more data or resource objects in the system. Permissions are associated with roles. A role contains a set of permissions allowing a user with that role to perform specific tasks or work on a resource. For example, a Resource Contributor role has permissions to edit, read resources, or edit resource properties. The permissions enable that role to perform specific operations that are forbidden to other users.

## **Assigning permissions**

Λ

You cannot directly assign permissions to a user. You must assign permissions to a role first and then assign the role to a user.

When you select a role in the Roles application, you can see its details and the permissions assigned to it. The figure below shows the permissions of the **S erver Administrator** role.

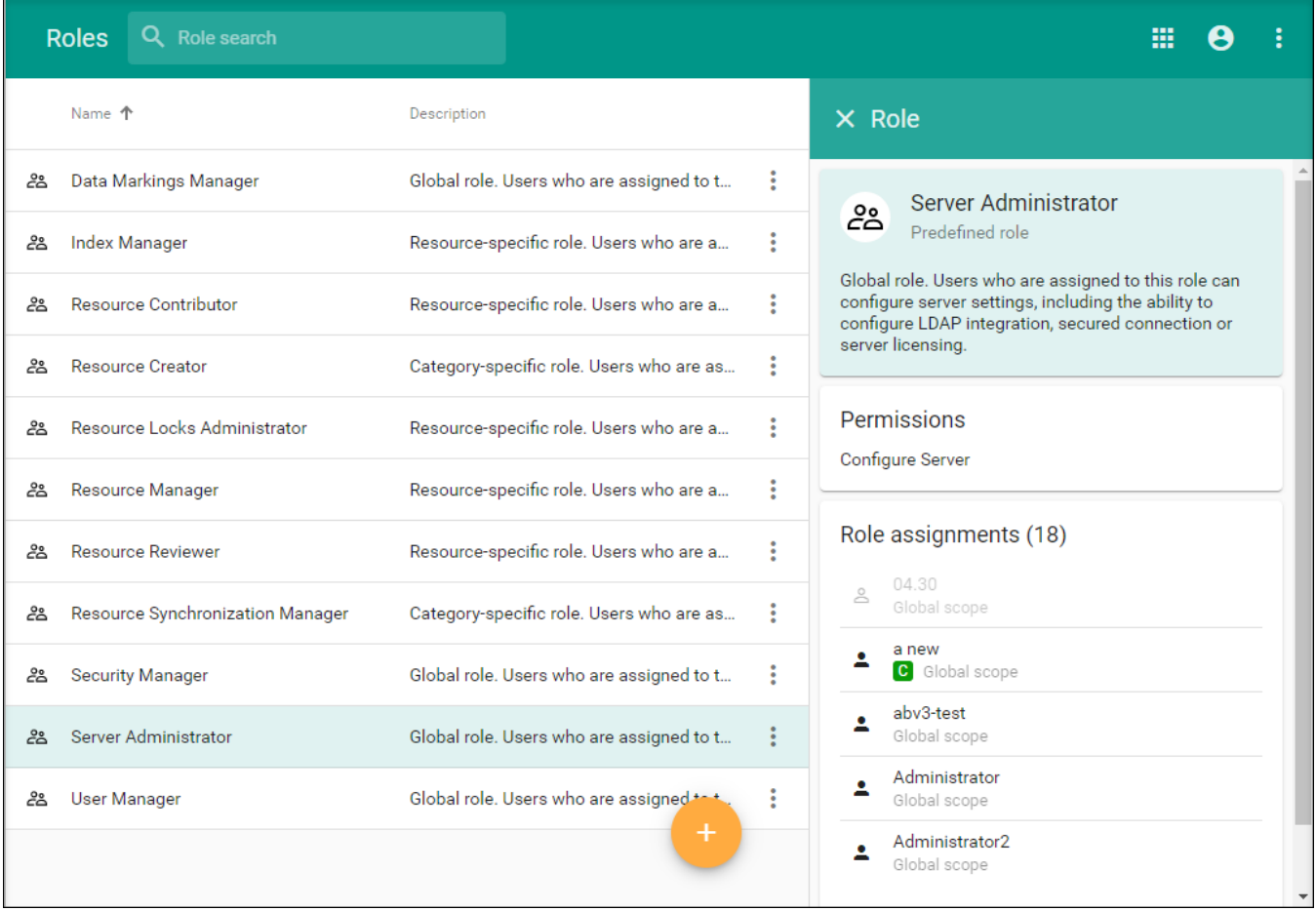

The details of the selected role are displayed on the right-hand pane of the Roles application.

The table below describes all default roles and their permissions.

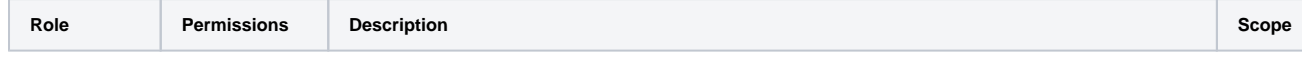

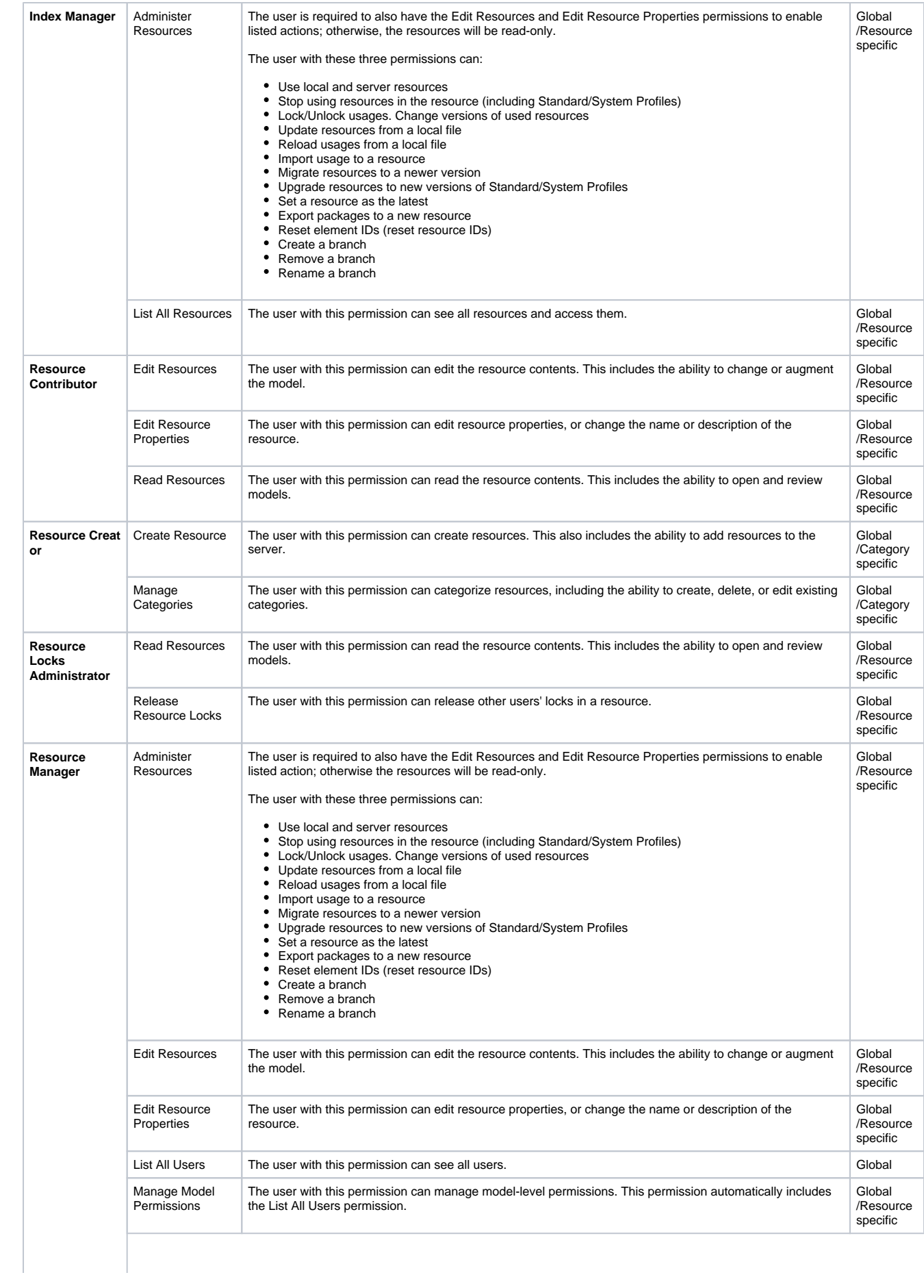

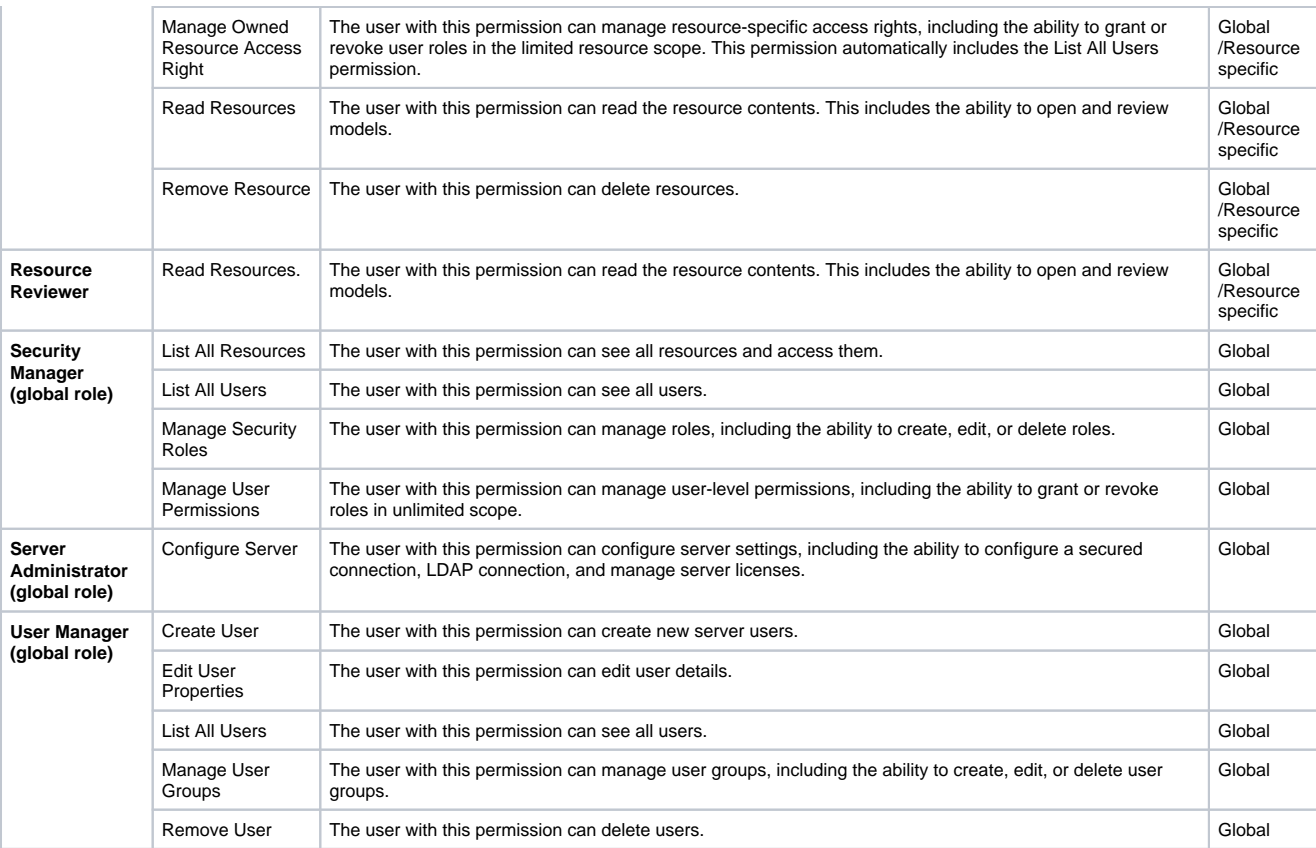

## **Important**

- If a user with the Resource Creator role creates a resource, that user will be assigned as the Resource Manager for that particular resource.
- To be able to read-write resources, the user must have the Read Resources, Edit Resources, and Edit Resource Properties permissions. Otherwise, the user will see resources as read-only.